Paket se prenosi po linku. Vjerovatnoća neuspješnog prenosa je q. Vjerovatnoća uspješnog prenosa je 1-q. Odrediti srednji broj neuspješnih pokušaja do uspješnog prenosa.

Kako glasi funkcija generisanja vjerovatnoća za odgovarajuću slučajnu promjenljivu.

a)  $q=0.2$  b) $q=0.9$ 

Primjer 1 - Rešenje

Geometrijska raspodjela:

 $P(X = k) = (1 - q)q^{k}$   $k = 0,1,2...$ 

$$
E[X] = \sum_{k=0}^{\infty} k \cdot P(X = k) = \sum_{k=0}^{\infty} k(1-q)q^k = (1-q)q \sum_{k=0}^{\infty} kq^{k-1} = (1-q)q \cdot \frac{d}{dq} \sum_{k=0}^{\infty} q^k
$$
  
=  $(1-q)q \cdot \frac{d}{dq} \frac{1}{1-q} = \frac{(1-q)q}{(1-q)^2} = \frac{q}{1-q}$ 

Funkcija generisanja vjerovatnoće:  $X(z) = \sum$  $k=0$ ∞  $z^k P(X = k) =$  $k=0$ ∞  $(1 - q)(zq)^k =$  $1 - q$  $1 - zq$ 

a)  $E[X]=0.25$ , b)  $E[X]=9$ 

Pretpostavimo da se dva servera A i B koriste za pružanje Web servisa. Brzina pružanja servisa zavisi od opterećenosti mreže i može se modelovati eksponencijalnom raspodjelom parametara  $\lambda_{\rm A}$  u slučaju servera A, odnosno  $\lambda_{\rm B}$  u slučaju servera B. Pretpostaviti da se performanse servera procjenjuju tako što im se šalju identični zahtjevi i mjeri se vrijeme potrebno za opsluživanje istih. Odrediti raspodjelu slučajne promjenljive Z koja predstavlja broj poslatih zahtjeva do trenutka kada server A prvi put obradi zahtjev prije servera B. Neka je *p* vjerovatnoća da server A obrađuje zahtjev prije servera B. Neka je X slučajna raspodjela vremena obrade zahtjeva od strane servera A, a Y slučajna raspodjela vremena obrade zahtjeva od stane servera B.

Primjer 2 - Rešenje

$$
p = P(X < Y) = \int_{0}^{\infty} P(X < y | Y = y) f_Y(y) dy = \int_{0}^{\infty} F_X(y) f_Y(y) dy =
$$

$$
= \int_{0}^{\infty} (1 - e^{-\lambda_A y}) \lambda_B e^{-\lambda_B y} dy = 1 - \lambda_B \int_{0}^{\infty} e^{-(\lambda_A + \lambda_B) y} dy = 1 - \frac{\lambda_B}{\lambda_A + \lambda_B} = \frac{\lambda_A}{\lambda_A + \lambda_B}
$$

Radi se modifikovanoj geometrijskoj raspodjeli parametra:

$$
\frac{\lambda_B}{\lambda_B + \lambda_A}
$$

$$
q = 1 - p = \frac{\lambda_B}{\lambda_B + \lambda_A}
$$
  

$$
P(Z = n) = (1 - q)q^{n-1} = \frac{\lambda_A}{\lambda_B + \lambda_A} \left(\frac{\lambda_B}{\lambda_B + \lambda_A}\right)^{n-1}, \quad 0 < q < 1, \quad n = 1, 2, 3, \dots
$$

Neka se dolazni saobraćaj karakteriše Pareto raspodjelom. U Pareto raspodjeli *a* je parametar oblika koji je pozitivan realan broj, dok je *b* minimalna vrijednost slučajne promjenljive. Za vrijednosti a=1.4, 1.5 , 1.6, i b=2, odrediti srednju vrijednost slučajne promjenljive? Kako utiču parametri raspodjele na srednju vrijednost? Odrediti Laplasovu transformaciju Pareto raspodjele.

# Primjer 3 - Rešenje

$$
f_x(x) = \frac{\alpha b^{\alpha}}{x^{\alpha+1}}, \quad x \ge b
$$
  
\n
$$
E(X) = \int_b^{\infty} x f_x(x) dx = \int_b^{\infty} x \frac{\alpha b^{\alpha}}{x^{\alpha+1}} dx = \alpha b^{\alpha} \int_b^{\infty} x^{-\alpha} dx = \frac{\alpha b}{\alpha - 1} \qquad \alpha = 1.
$$

$$
\alpha = 1.4, \ b=2, \ E(X) = \frac{1.4 \cdot 2}{0.4} = 7
$$
  
\n
$$
\alpha = 1.5, \ b=2, \ E(X) = \frac{1.5 \cdot 2}{0.5} = 6
$$
  
\n
$$
\alpha = 1.6, \ b=2, \ E(X) = \frac{1.6 \cdot 2}{0.6} = 5.33
$$

$$
X(s) = \int_{b}^{\infty} \frac{\alpha b^{\alpha}}{x^{\alpha+1}} e^{-sx} dx = \alpha b^{\alpha} \int_{b}^{\infty} \frac{e^{-sx}}{x^{\alpha+1}} dx
$$

$$
X(s) = \alpha b^{\alpha} s^{\alpha} \Gamma(-\alpha, s b), \text{ gdje} \text{ je } \Gamma(-\alpha, s b) = \int_{s b}^{\infty} \frac{e^{-t}}{t^{\alpha+1}} dt
$$

Odrediti raspodjelu sume N slučajnih promjenljivih koje imaju identičnu modifikovanu geometrijsku raspodjelu. Broj slučajnih promjenljivih N takođe ima modifikovanu geometrijsku raspodjelu.

$$
P(X = k) = q^{k-1}(1-q) \quad k = 1, 2, 3...
$$
Modifikovana  
\n
$$
X(z) = \sum_{k=1}^{\infty} z^{k}P(X = k) = \sum_{k=1}^{\infty} z^{k}(1-q)q^{k-1} = z(1-q) \sum_{k=1}^{\infty} (zq)^{k-1} = \frac{z(1-q)}{1-zq}
$$
Modifikovana  
\n
$$
P(N = j) = p^{j-1}(1-p) \quad j = 1, 2, 3...
$$
 
$$
\Rightarrow N(z) = \frac{z(1-p)}{1-zp}
$$
1dali  
\n
$$
Y = \sum_{i=1}^{N} X_{i}
$$
 
$$
Y(z) = \sum_{i=1}^{j} \prod_{i=1}^{j} X_{i}(z)P(N = j) = \sum_{j} [X(z)]^{j} P(N = j) = N(X(z))
$$
geometricjiska  
\nparametrization  
\n
$$
Y(z) = \prod_{i=1}^{N} X_{i}(z)
$$
 
$$
Y(z) = \frac{\frac{z(1-q)}{1-zq}(1-p)}{1-\frac{z(1-q)}{1-zq}p} = \frac{z(1-q)(1-q)}{1-z[1-(1-q)(1-p)]}
$$

Neka je trajanje slota u vremenskom multipleksu  $T_{slot}$ .

Ukoliko 6 korisnika ravnopravno dijeli resurse koliko je potrebno vremena korisniku za prenos 10 paketa (jedan paket se prenosi u jednom slotu)?

Ako je u slučaju statističkog multipleksa vjerovatnoća da je slot zauzet *q*, koliko je potrebno vremena korisniku za prenos 10 paketa. Kada korisnik dobije prazan slot za slanje paketa, preostale pakete šalje bez čekanja. Kako vjerovatnoća *q* utiče na rezultat?

## Primjer 5 - Rešenje

U vremenskom multipleksu  $T_{frame} = 6T_{slot}$ .

$$
T = 9 \cdot 6T_{slot} + iT_{slot} = (54 + i)T_{slot}
$$

*i* - redni broj slota datog korisnika

U slučaju statističkog multipleksa vjerovatnoća da će nakon *k* neuspješnih pokušaja slot biti slobodan je:

$$
P(X = k) = q^{k} (1-q)
$$
  
\n
$$
E(X) = \frac{q}{1-q}
$$
  
\n
$$
T = \frac{q}{1-q} T_{slot} + 10T_{slot} = \left(\frac{q}{1-q} + 10\right) T_{slot}
$$

Primjer 5 - Rešenje

$$
T = \left(\frac{q}{1-q} + 10\right) T_{slot}
$$
  
\n
$$
q = 0.1, \quad T = \left(\frac{0.1}{0.9} + 10\right) T_{slot} = 10.111 T_{slot}
$$
  
\n
$$
p = 0.5, \quad T = \left(\frac{0.5}{0.5} + 10\right) T_{slot} = 11 T_{slot}
$$
  
\n
$$
q = 0.8, \quad T = \left(\frac{0.8}{0.2} + 10\right) T_{slot} = 14 T_{slot}
$$
  
\n
$$
q = 0.95, \quad T = \left(\frac{0.95}{0.05} + 10\right) T_{slot} = 29 T_{slot}
$$
  
\n
$$
q = 0.97, \quad T = \left(\frac{0.97}{0.03} + 10\right) T_{slot} = 42.3 T_{slot}
$$

Ukupno 8 korisnika dijeli resurse. Ako je u slučaju statističkog multipleksa vjerovatnoća da je slot zauzet *q*, koliko je potrebno vremena korisniku za prenos 100 paketa. Kada korisnik dobije prazan slot za slanje paketa, šalje najviše 15 paketa, a zatim ponovo čeka prazan slot.

Koliko u vremenskom multipleksu iznosi dato vrijeme? Kako vjerovatnoća *q* utiče na rezultat?

# Primjer 6 - Rešenje

U vremenskom multipleksu  $T_{frame} = 8T_{slot}$ .

$$
T = 99 \cdot 8T_{slot} + iT_{slot} = (792 + i)T_{slot}
$$

*i* - redni broj slota datog korisnika. U slučaju statističkog multipleksa vjerovatnoća da će nakon *k* neuspješnih pokušaja slot biti slobodan je:

$$
P(X = k) = p^{k} (1-p)
$$
  
\n
$$
E(X) = \frac{q}{1-q}
$$
  
\n
$$
T = 6\left(\frac{q}{1-q}T_{slot} + 15T_{slot}\right) + \frac{q}{1-q}T_{slot} + 10T_{slot} = 7\left(\frac{q}{1-q} + 15\right)T_{slot} - 5T_{slot}
$$

Primjer 6 - Rešenje

$$
T = 7\left(\frac{q}{1-q} + 15\right)T_{slot} - 5T_{slot}
$$
  
\n
$$
q = 0.1, \quad T = 7\left(\frac{0.1}{0.9} + 15\right)T_{slot} - 5T_{slot} = 100.7T_{slot}
$$
  
\n
$$
q = 0.5, \quad T = 7\left(\frac{0.5}{0.5} + 15\right)T_{slot} - 5T_{slot} = 107T_{slot}
$$
  
\n
$$
q = 0.8, \quad T = 7\left(\frac{0.8}{0.2} + 15\right)T_{slot} - 5T_{slot} = 128T_{slot}
$$
  
\n
$$
q = 0.95, \quad T = 7\left(\frac{0.95}{0.05} + 15\right)T_{slot} - 5T_{slot} = 233T_{slot}
$$
  
\n
$$
q = 0.97, \quad T = 7\left(\frac{0.97}{0.03} + 15\right)T_{slot} - 5T_{slot} = 326.3T_{slot}
$$

Na prvi ulaz krosbar prostornog komutatora sa 2 izlaza dolazi saobraćaj sa Poasonovom raspodjelom, srednje dolazne brzine  $\lambda$ .

Vjerovatnoća da se sa prvog ulaza paketi prosleđuju na prvi izlaz je *p*. Baferi na izlaznim portovima su beskonačne veličine. Modelovati saobraćaje na ulazima izlaznih bafera.

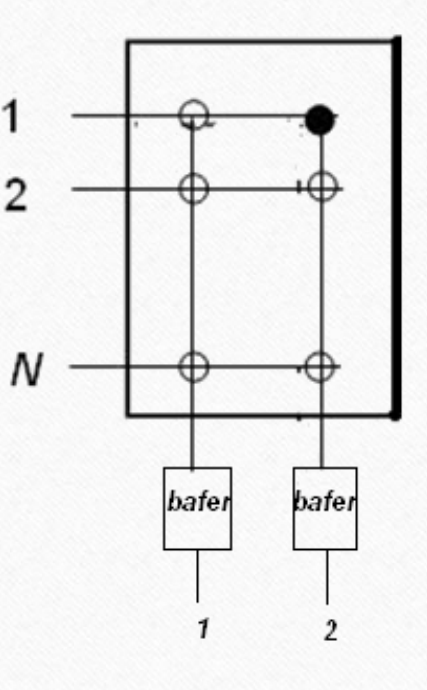

# Primjer 7 - Rešenje

Za prvi izlaz važi:

$$
P(X_1 = k) = \frac{(p\lambda t)^k}{k!} e^{-p\lambda t}
$$

$$
X_1(z) = e^{p\lambda t(z-1)}
$$

za drugi izlaz važi:

$$
P(X_2 = k) = \frac{((1-p)\lambda t)^k}{k!} e^{-(1-p)\lambda t}
$$
  

$$
X_2(z) = e^{(1-p)\lambda t(z-1)}
$$

Posmatra se 2x2 komutator sa baferima na izlazu. Neka na oba ulaza komutatotra dolazi saobraćaj sa Poasonovom raspodjelom, srednjih dolaznih brzina  $\lambda_1$  i  $\lambda_2$ .  $mutatotra$  $\lambda_1$  i  $\lambda_2$ .

Vjerovatnoća da se prvog ulaza paketi prosleđuju na prvi izlaz je  $p_1$ , dok je vjerovatnoća da se paketi sa drugog ulaza prosleđuju na prvi izlaz  $p_2$ . U beskonačni izlazni bafer se tokom jednog slota mogu prihvatiti do dva paketa sa različitih ulaza. Modelovati saobraćaje na ulazima izlaznih bafera.

### Primjer 8 - Rešenje

Dolasci dva procesa se sumiraju i dobija se novi proces. Sa X1(t) i X2(t) označimo broj paketa koji se prosleđuju ka datom izlazu u intervalu vremena *t* sa prvog odnosno drugog ulaza. Treba da opišemo proces X(t)= X1(t) + X2(t).

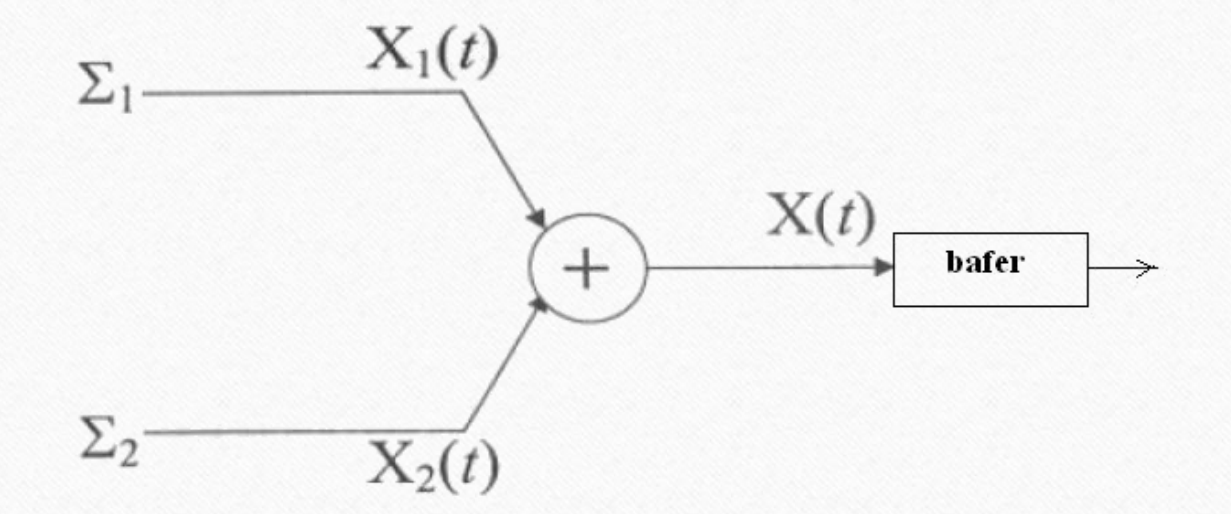

Primjer 8 - Rešenje

Kako su X1(t) i X2(t) nezavisni procesi važi, za prvi izlaz važi:

$$
X(z) = X_1(z)X_2(z) = e^{p_1\lambda_1t(z-1)}e^{p_2\lambda_2t(z-1)} =
$$
  
=  $e^{(p_1\lambda_1 + p_2\lambda_2)t(z-1)}$ 

za drugi izlaz važi:

$$
X(z) = X_1(z)X_2(z) = e^{(1-p_1)\lambda_1 t(z-1)}e^{(1-p_2)\lambda_2 t(z-1)} =
$$
  
=  $e^{((1-p_1)\lambda_1 + (1-p_2)\lambda_2)t(z-1)}$ 

Paketi dolaze na interfejs rutera u skladu sa Poasonovim procesom srednje dolazne brzine  $\lambda$ . Dolazni paketi se zatim komutiraju na dva izlaza. Paket se šalje na prvi izlaz sa vjerovatnoćom *p*, a na drugi izlaz sa vjerovatnoćom 1-p. Odrediti raspodjelu slučajne promjenjive koja predstavlja vrijeme između uzastopnih dolazaka paketa na prvom izlaznom interfejsu.

## Primjer 9 - Rešenje

Neka se dolazni proces opisuje sa vremenom između uzastopnih dolazaka  $t_a$ , a process na prvom izlazu sa vremenom između dolazaka  $t_{q1}$ . Potrebni na naći vezu između  $t_{q1}$  i  $t_q$ .

Slučajna promjenjiva  $t_a$  ima eksponencijalnu raspodjelu srednje vrijednosti  $\frac{1}{\lambda}$ i Laplasovu transformaciju funkcije gustine raspodjele  $T_a(s) = \frac{\lambda}{\lambda + \lambda}$  $\lambda + s$ .

Pretpostavimo da u trenutku t=0 dolazni proces zatiče komutator u poziciji 1, tj. dolazni proces je adresiran na izlaz 1. Prema tome,  $t_{a1}$  predstavlja naredni trenutak kada će dolazni proces biti adresiran na izlaz 1. Odredimo statistiku  $t_{a1}$  brojem dolazaka *k* koje je generisao Poasonov slučajni proces tako da je samo poslednji dolazak adresiran na izlaz 1:

- Sa vjerovatnoćom  $p$ ,  $k=1$ ,  $t_{a1}=t_a$
- Sa vjerovatnoćom  $p(1 p)$ ,  $k=2$ ,  $t_{a1}$  je suma dvije nezavisne slučajne promjenjive raspodjele kao  $t_a$
- Sa vjerovatnoćom  $p(1-p)^2$ ,  $k=3$ ,  $t_{a1}$  je suma tri nezavisne slučajne promjenjive raspodjele kao  $t_a$

## Primjer 9 - Rešenje

Korišćenjem osobina Laplasove transformacije dobijamo:

$$
T_{a1}(s) = \sum_{k=1}^{\infty} T_a(s)^k p(1-p)^{k-1} = \frac{pT_a(s)}{1 - T_a(s)(1-p)}
$$

Lako je zapaziti da  $t_{a1}$  predstavlja sumu *k* eksponencijalnih slučajnih promjenjivih  $t_a$ , pri čemu *k* ima modifikovanu geometrijsku raspodjelu.

Konačno:

$$
T_{a1}(s) = \frac{p \frac{\lambda}{\lambda + s}}{1 - (1 - p) \frac{\lambda}{\lambda + s}} = \frac{\lambda p}{\lambda p + s}
$$
 **Esponencijalna**  
raspodjela parametra **p**λ

**Eksponencijalna** 

Na ulaz E1 multipleksera dolazi prosječno 2000 paketa u sekundi saglasno Poasonovoj raspodjeli. Ako je srednja veličina paketa 1000 bita koliko iznosi srednji broj paketa u multiplekseru i srednje kašnjenje u prenosu paketa koje multiplekser unosi?

# Primjer 10 - Rešenje

U pitanju je M/M/1 red čekanja.

- · Poasonov dolazni proces srednje dolazne brzine  $\lambda$
- $\bullet$  Eksponencijalno vrijeme posluživanja parametra  $\mu$
- Jedan server
- Beskonačna širina liste čekanja
- Beskonačan broj izvora saobraćaja

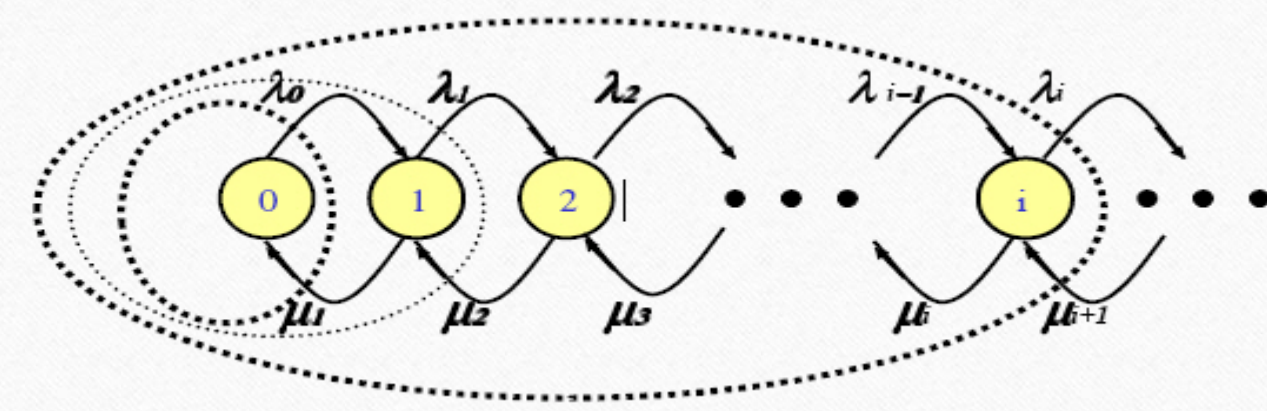

Iz balansnih jednačina za svaki presjek:

$$
\lambda_0 P_0 = \mu_1 P_1 \Longrightarrow P_1 = \frac{\lambda_0}{\mu_1} P_0
$$

# Primjer 10 - Rešenje  $\lambda_{i}=\lambda,$  $\mu_{_i} = \mu$  , pa slijedi:  $P_i = P_0 \left(\frac{\lambda}{\mu}\right)^i = P_0 \rho^i$  $P_0 = \frac{1}{1 + \sum_{i=1}^{\infty} \rho^i} = \frac{1}{\sum_{i=0}^{\infty} \rho^i} = 1 - \rho$  $P_i = (1 - \rho)\rho^i$ ,  $i \ge 0$

$$
P(z) = \sum_{i=0}^{\infty} (1-\rho) \rho^i z^i = \frac{1-\rho}{1-z\rho}
$$
  
\n
$$
N = \sum_{i=0}^{\infty} i(1-\rho) \rho^i z^i = \frac{dP(z)}{dz} \Big|_{z=1} = \frac{\rho}{1-\rho}
$$
  
\n
$$
T = \frac{N}{\lambda} = \frac{1}{\mu - \lambda}
$$
  
\n
$$
\gamma = \sum_{i=1}^{\infty} \mu(1-\rho) \rho^i = \mu(1-P_0)
$$

Primjer 10 - Rešenje

= 2000 paketa / s,  $\lambda = 2000$  paketa / s,<br>µ = 2.048Mb / s = 2048 paketa / s 0.9765 pa slijedi: 41.55  $1-\rho$  $N = \frac{r}{r} = 4$  $\lambda$  $\rho = - = 0.9$  $\mu$  $\rho$   $\sigma$   $\sigma$  $\rho$  $=-\frac{1}{2}$   $(1,9/0)$  $=$   $=$   $+1.55$ − *υ* 

$$
T = \frac{1}{\mu - \lambda} = \frac{1}{48} s
$$